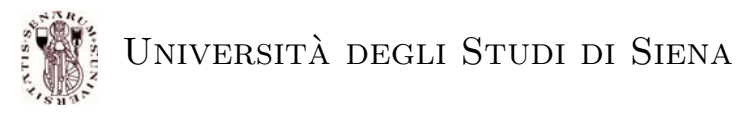

Prof. Alberto Bemporad 24 Giugno 2004

## COMPITINO DI CONTROLLO DIGITALE

## **Esercizio** 1 (12 punti)

Dato il sistema non lineare

$$
\begin{cases}\n\dot{x}_1 = \cos(\frac{\pi}{2}x_1) - x_2 + u \\
\dot{x}_2 = 3\cos(\frac{\pi}{2}x_1) \\
y = x_1 - \sin(x_2)\n\end{cases}
$$

- 1. Verificato che  $x = \begin{bmatrix} 1 \\ 0 \end{bmatrix}$  è uno stato di equilibrio per  $u = 0$ , si linearizzi il sistema attorno a tali valori;
- 2. si progetti un controllore LQR di tipo state-feedback tempo-continuo basato sul sistema linearizzato pesando entrambe gli stati 10 volte più dell'ingresso;
- 3. si simuli il comportamento del sistema non lineare in anello chiuso con il controllore progettato al punto precedente e si visualizzi l'uscita per un tempo totale di simulazione di 3 s, partendo da condizione iniziale  $x_1 = -2, x_2 = 1$ .

## **Esercizio** 2 (8 punti)

Sia dato il sistema dinamico

$$
y = \frac{s+3}{s^2 + 0.1s - 2}u
$$

e la legge di controllo di tipo PI

$$
u = 10(r - y) + 5 \int (r - y).
$$

Sapendo che sull'attuatore `e presente la saturazione <sup>−</sup><sup>1</sup> <sup>≤</sup> *<sup>u</sup>* <sup>≤</sup> <sup>1</sup>

- 1. si realizzi uno schema anti-windup con tecnica di back-calculation assumendo  $T_t = \frac{1}{10}$  s;
- 2. si simuli per *T*=40 s il comportamento del sistema ad anello chiuso partendo da condizioni iniziali nulle e per riferimento

$$
r(t) = \begin{cases} -1 & \text{se} \quad 0 \le t < 20 \\ 1 & \text{se} \quad t \ge 20. \end{cases}
$$

(si visualizzino i segnali di uscita e di riferimento in un unico oscilloscopio )

## **Esercizio** 3 (10 punti)

Sia dato un processo modellato dalla funzione di trasferimento

$$
G_p(s) = \frac{100(s+1)}{(s+10)^3(s^2+4s+5)}
$$

sul cui ingresso agisce il disturbo

$$
d(t) = \begin{cases} 0 & \text{per } t < 50 \\ 1000 & \text{per } t \ge 50. \end{cases}
$$

1. Determinata una realizzazione in forma di spazio bilanciata di *G*p(*s*), si determini un modello di ordine ridotto *G*pr(*s*) per eliminazione dei tre stati meno significativi.

- 2. Per il sistema di ordine ridotto, si progetti un compensatore dinamico *C*(*s*) in grado di rimuovere il disturbo *d*(*t*) e di inseguire il riferimento *r*(*t*) = 50 sin 0*.*2*t*. Progettare il controllore mediante LQR con peso sull'uscita pari a 10 volte il peso sull'ingresso, l'osservatore piazzando i poli coincidenti in -10.
- 3. Determinato un equivalente  $G_c(z)$  a dati campionati di  $C(s)$  con tempo di campionamento  $T_s = 0.1$  s, si simuli per  $T = 100$  s l'anello costituito dal processo e dal controllore a dati campionati sotto l'effetto del disturbo e del riferimento sopra assegnati.

NOTA: Si richiede al candidato di consegnare (1) il progetto sotto forma di listato Matlab nominando i file come <COGNOME>XX.M) e (2) i modelli Simulink utilizzati per la simulazione nominando i file come <COGNOME>\_SIMXX.MDL). Nel caso sia necessario svolgere parti dell'esercizio in forma cartacea, utilizzare lo spazio sottostante.

Cognome e Nome: . . . . . . . . . . . . . . . . . . . . . . . . . . . . . . . . . . . . . . . . . . . . . . . . . . . . . . . . . . . . . . . . . . . . . . . . . . . . . . . . .